# **Ein sehr langer Titel über mehrere Zeilen mit sehr vielen Worten und noch mehr Buchstaben**

Vorname[1](https://orcid.org/0000-0000-0000-0000) Nachname1  $\mathbb{O}^1$ , Vorname[2](https://orcid.org/0000-0000-0000-0000) Nachname2  $\mathbb{O}^2$ , Vorname3 Nachname3  $\mathbb{O}^1$  und Vorname4 Nachname4  $\mathbf{D}^1$  $\mathbf{D}^1$ 

**Abstract:** Die LATEX-Klasse lni setzt die Layout-Vorgaben für Beiträge in LNI Konferenzbänden um. Dieses Dokument beschreibt ihre Verwendung und ist ein Beispiel für die entsprechende Darstellung. Der Abstract ist ein kurzer Überblick über die Arbeit der zwischen 70 und 150 Wörtern lang sein und das Wichtigste enthalten sollte. Die Formatierung erfolgt automatisch innerhalb des abstract-Bereichs.

Keywords: LNI Guidelines, LAT<sub>E</sub>X Vorlage

### **1 Verwendung**

Die GI gibt unter <http://www.gi-ev.de/LNI> Vorgaben für die Formatierung von Dokumenten in der LNI Reihe. Für L<sup>AT</sup>EX-Dokumente werden diese durch die Dokumentenklasse 1ni realisiert.

Dieses Dokument basiert auf der offiziellen Dokumentation, simplifiziert und setzt grundlegendes LaTeX-Wissen voraus. Es werden generische Platzhalter an die entsprechenden Stellen (wie beispielsweise die Autoren-Angaben) gesetzt und nicht weiter an anderer Stelle dokumentiert.

Dieses Template ist wie folgt gegliedert: [Abschnitt 2](#page-0-0) zeigt Demonstrationen der LNI-Verlage. [Abschnitt 3](#page-1-0) zeigt die Einhaltung der Richtlinien durch einfachen Text.

## <span id="page-0-0"></span>**2 Demonstrationen**

Das Symbol für Potenzmengen ( $\mathcal{P}$ ) wird korrekt angezeigt. Es ist kein Weierstraß-p ( $\varphi$ ) mehr.

Spitze Klammen können direkt eingegeben werden: <test />

<sup>1</sup> Universität, Abteilung, Straße, Postleitzahl Ort, Land, [vorname1.name1@affiliation1.de,](mailto:vorname1.name1@affiliation1.de) [https://orcid.org/0000-0000-0000-0000;](https://orcid.org/0000-0000-0000-0000) [vorname3.name3@affiliation1.de,](mailto:vorname3.name3@affiliation1.de) [https://orcid.org/0000-0000-0000-0000;](https://orcid.org/0000-0000-0000-0000) [vorname4.name4@affiliation1.de,](mailto:vorname4.name4@affiliation1.de) <https://orcid.org/0000-0000-0000-0000>-0000

<sup>2</sup> University, Department, Address, [Co](https://orcid.org/0000-0000-0000-0000)untry, [vorname2.name2@affiliation2.de,](mailto:vorname2.name2@affiliation2.de) <https://orcid.org/0000-0000-0000-0000>

Anonymisierungen können mittels anonymous-Option in der documentclass automatisch vorgenommen werden. Dafür gibt es das anon-Makro, z. B. Geheim für Review und nur für finale Version.

Hier eine kleine Demonstration von [microtype:](https://www.ctan.org/pkg/microtype) Dies hier ist ein Blindtext zum Testen von Textausgaben. Wer diesen Text liest, ist selbst schuld. Der Text gibt lediglich den Grauwert der Schrift an. Ist das wirklich so? Ist es gleichgültig, ob ich schreibe: "Dies ist ein Blindtext" oder "Huardest gefburn"? Kjift – mitnichten! Ein Blindtext bietet mir wichtige Informationen. An ihm messe ich die Lesbarkeit einer Schrift, ihre Anmutung, wie harmonisch die Figuren zueinander stehen und prüfe, wie breit oder schmal sie läuft. Ein Blindtext sollte möglichst viele verschiedene Buchstaben enthalten und in der Originalsprache gesetzt sein. Er muss keinen Sinn ergeben, sollte aber lesbar sein. Fremdsprachige Texte wie "Lorem ipsum" dienen nicht dem eigentlichen Zweck, da sie eine falsche Anmutung vermitteln.

# <span id="page-1-0"></span>**3 Demonstration der Einhaltung der Richtlinien**

### **3.1 Literaturverzeichnis**

Der letzte Abschnitt zeigt ein beispielhaftes Literaturverzeichnis für Bücher mit einem Autor [\[Ez10\]](#page-4-0) und zwei AutorInnen [\[AB00\]](#page-4-1), einem Beitrag in Proceedings mit drei AutorInnen [\[ABC01\]](#page-4-2), einem Beitrag in einem LNI Band mit mehr als drei AutorInnen [\[Az09\]](#page-4-3), zwei Bücher mit den jeweils selben vier AutorInnen im selben Erscheinungsjahr [\[Wa14a\]](#page-4-4) und [\[Wa14b\]](#page-4-5), ein Journal [\[Gl09\]](#page-4-6), eine Website [\[GI19\]](#page-4-7) bzw. anderweitige Literatur ohne konkrete AutorInnenschaft [\[An14\]](#page-4-8). Es wird biblatex verwendet, da es UTF8 sauber unterstützt und [im Gegensatz zu lni.bst](https://github.com/gi-ev/LNI/issues/5) keine Fehler beim bibtexen auftreten.

Referenzen sollten nicht direkt als Subjekt eingebunden werden, sondern immer nur durch Authorenanganben: Beispiel: Abel; Bibel [\[AB00\]](#page-4-1) geben ein Beispiel, aber auch Azubi et al. [\[Az09\]](#page-4-3). Hinweis: Großes C bei Citet, wenn es am Satzanfang steht. Dies ist analog zu Cref.

Formatierung und Abkürzungen werden für die Referenzen book, inbook, proceedings, inproceedings, article, online und misc automatisch vorgenommen. Mögliche Felder für Referenzen können der Beispieldatei lni-paper-example-de.bib entnommen werden. Andere Referenzen sowie Felder müssen allenfalls nachträglich angepasst werden.

#### **3.2 Abbildungen**

[Abb. 1](#page-2-0) zeigt eine Abbildung.

### **3.3 Tabellen**

[Tab. 1](#page-2-1) zeigt eine Tabelle.

<span id="page-2-0"></span>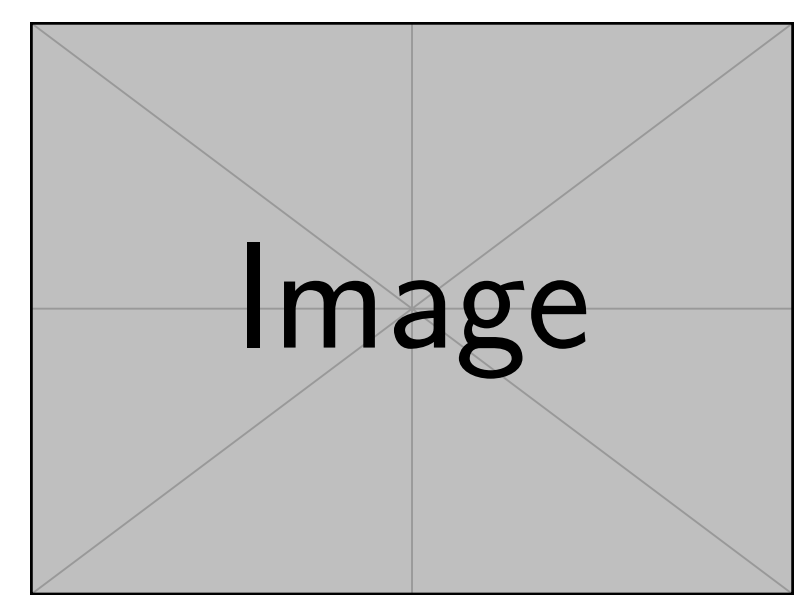

Abb. 1: Demographik

<span id="page-2-1"></span>

| Überschriftsebenen  | <b>Beispiel</b>    | Schriftgröße und -art |
|---------------------|--------------------|-----------------------|
| Titel (linksbündig) | Der Titel $\ldots$ | 14 pt, Fett           |
| Überschrift 1       | 1 Einleitung       | 12 pt, Fett           |
| Überschrift 2       | 2.1 Titel          | 10 pt, Fett           |

Tab. 1: Die Überschriftsarten

#### **3.4 Programmcode**

Die LNI-Formatvorlage verlangt die Einrückung von Listings vom linken Rand. In der lni-Dokumentenklasse ist dies für die verbatim-Umgebung realisiert.

```
public class Hello {
   public static void main (String[] args) {
       System.out.println("Hello World!");
   }
}
```
Alternativ kann auch die lstlisting-Umgebung verwendet werden.

[List. 1](#page-3-0) zeigt uns ein Beispiel, das mit Hilfe der lstlisting-Umgebung realisiert ist. Ein anderes Beispiel ist [List. 2.](#page-3-1)

```
public class Hello {
  public static void main (String[] args) {
    System.out.println("Hello␣World!");
  }
}
                         List. 1: Ein Java-Programm
# This program prints Hello, world!
print('Hello,␣world!')
```
List. 2: Ein Python-Programm

#### <span id="page-3-1"></span>**3.5 Formeln und Gleichungen**

Die korrekte Einrückung und Nummerierung für Formeln ist bei den Umgebungen equation und align gewährleistet.

 $1 = 4 - 3$  (1)

und

$$
2 = 7 - 5 \tag{2}
$$

$$
3 = 2 - 1 \tag{3}
$$

# **Literaturverzeichnis**

<span id="page-4-8"></span><span id="page-4-7"></span><span id="page-4-6"></span><span id="page-4-5"></span><span id="page-4-4"></span><span id="page-4-3"></span><span id="page-4-2"></span><span id="page-4-1"></span><span id="page-4-0"></span>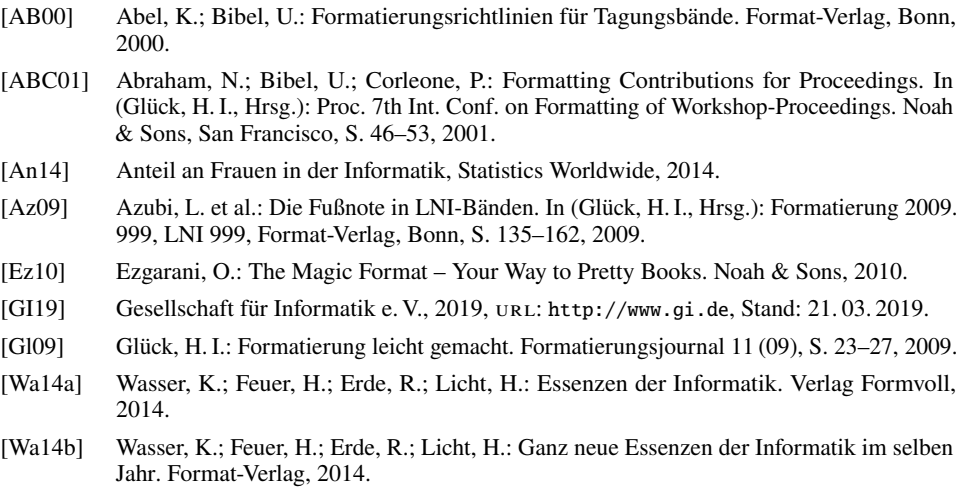